# **Practical Php And Mysql Website Databases A Simplified Approach Experts Voice In Web Development**

This is likewise one of the factors by obtaining the soft documents of this **Practical Php And Mysql Website Databases A Simplified Approach Experts Voice In Web Development** by online. You might not require more period to spend to go to the books start as without difficulty as search for them. In some cases, you likewise attain not discover the broadcast Practical Php And Mysql Website Databases A Simplified Approach Experts Voice In Web Development that you are looking for. It will very squander the time.

However below, subsequently you visit this web page, it will be for that reason entirely easy to acquire as competently as download guide Practical Php And Mysql Website Databases A Simplified Approach Experts Voice In Web Development

It will not recognize many era as we tell before. You can reach it even if perform something else at home and even in your workplace. for that reason easy! So, are you question? Just exercise just what we give under as skillfully as review **Practical Php And Mysql Website Databases A Simplified Approach Experts Voice In Web Development** what you gone to read!

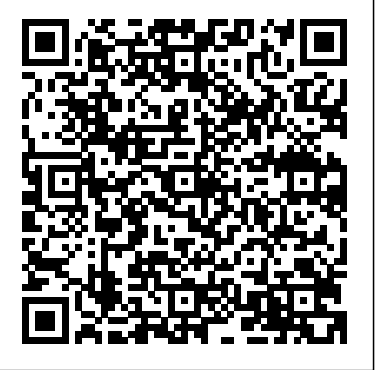

Building Eight Dynamic Web Applications Apress PHP and MySQL Web Development, Fifth Edition The definitive guide to building database-driven Web applications with PHP and MySQL PHP and MySQL are popular open-source technologies that are ideal for quickly developing database-driven Web applications. PHP is a powerful scripting language designed to enable developers to create highly featured Web applications quickly, and MySQL is a fast, reliable database that integrates well with PHP and is suited for dynamic Internet-based applications. PHP and MySQL Web Development shows how to use these tools together to produce effective, interactive Web applications. It clearly describes the basics of the PHP language, explains how to set up and work with a MySQL database, and then shows how to use PHP to interact with the database and the server. This practical, hands-on book consistently focuses on real-world applications, even in the introductory chapters. The authors cover important aspects of security and authentication as they relate to building a real-world website and show you how to implement these aspects in PHP and MySQL. They also introduce you to the integration of front-end and back-end technologies by using JavaScript in your application development. The final part of this book describes how to approach real-world projects and design advice to cover the PHP server-side takes the reader through the design, planning, and building of several projects, including: User authentication and personalization Web-based email Social media integration Shopping cart The fifth edition of PHP and MySQL Web Development has been thoroughly updated, revised, and expanded to cover developments in PHP through versions 5.6 and 7, as well as features introduced in recent stable releases of MySQL. Free Access to Web Edition Purchase of this book in any format, electronic or print, includes free access to the corresponding Web Edition, which provides several special features: The complete text of the book online Exercises and interactive quizzes to test your understanding of the material Bonus chapters not included in the print or e-book editions Updates and corrections as they become available The Web Edition can be viewed on

all types of computers and mobile devices with any modern web browser that supports HTML5. Contents at a Glance Part I: Using PHP 1 PHP Crash Course 2 Storing and Retrieving Data 3 Using Arrays 4 String Manipulation and Regular Expressions 5 Reusing Code and Writing Functions 6 Object-Oriented PHP 7 Error and Exception Handling Part II: Using MySQL 8 Designing Your Web Database 9 Creating Your Web Database 10 Working with Your MySQL Database 11 Accessing Your MySQL Database from the Web with PHP 12 Advanced MySQL Administration 13 Advanced MySQL Programming Part III: Web Application Security 14 Web Application Security Risks 15 Building a Secure Web Application 16 Implementing Authentication Methods with PHP Part IV: Advanced PHP Techniques 17 Interacting with the File System and the Server 18 Using Network and Protocol Functions 19 Managing the Date and Time 20 Internationalization and Localization 21 Generating Images 22 Using Session Control in PHP 23 Integrating JavaScript and PHP 24 Other Useful Features Part V: Building Practical PHP and MySQL Projects 25 Using PHP and MySQL for Large Projects 26 Debugging and Logging 27 Building User Authentication and Personalization 28 (Web Edition) Building a Web-Based Email Client with Laravel Part I 29 (Web Edition) Building a Web-Based Email Client with Laravel Part II 30 (Web Edition) Social Media Integration Sharing and Authentication 31 (Web Edition) Building a Shopping Cart Part VI: Appendix A Installing Apache, PHP, and MySQL

A Simplified Approach to Developing Database-Driven Websites Addison-Wesley Professional Combines language tutorials with application scripting language and the MySQL database engine.

**Using MySQL, JavaScript, CSS3, and HTML5** CRC Press Learn how to build interactive, data-driven websites—even if you don't have any previous programming experience. If you know how to build static sites with HTML, this popular guide will help you tackle dynamic web programming. You'll get a thorough grounding in today's core open source technologies: PHP, MySQL, JavaScript, and CSS. Explore each technology separately, learn how to combine them, and pick up valuable web programming concepts along the way, including objects, XHTML, cookies, and session management. This book provides review questions in each chapter to help you apply what you've learned. Learn PHP essentials and the basics of object-oriented programming Master MySQL, from database structure to complex queries Create web pages with PHP and MySQL by integrating forms and other HTML

features Learn JavaScript fundamentals, from functions and event handling to accessing the Document Object Model Pick up CSS basics for formatting and styling your web pages Turn your website into a highly dynamic environment with Ajax calls Upload and manipulate files and images, validate user input, and secure your applications Explore a working example that brings all of the ingredients together

## **Practical Web 2.0 Applications with PHP** "O'Reilly Media, Inc."

Explains how to access and create MySQL databases through PHP scripting, including authentication, network connectivity, session management, and content customization. Peachpit Press

Make your websites more dynamic by adding a feedback form, creating a private area where members can upload images that are automatically resized, or perhaps storing all your content in a database. David Powers has updated his definitive book to incorporate the latest techniques and changes to PHP, including the arrival of PHP 7. New features include the spaceship and null coalesce operators, generators, using array shorthand syntax for list(), array dereferencing, and array unpacking with the splat operator. The problem is, you're not a programmer and the thought of writing code sends a chill up your spine. Or maybe you've dabbled a bit in PHP and MySQL, but you can't get past baby steps. If this describes you, then you've just found the right book. PHP and the MySQL database are deservedly the most popular combination for creating dynamic websites. They're free, easy to use, and provided by many web hosting companies in their standard packages. This book also covers MariaDB, a seamless replacement for MySQL that has been adopted on many web servers. Unfortunately, most PHP books either expect you to be an expert already or force you to go through endless exercises of little practical value. In contrast, this book gives you real value right away through a series of practical examples that you can incorporate directly into your sites, optimizing performance and adding functionality such as file uploading, email feedback forms, image galleries, content management systems, and much more. Each solution is created with not only functionality in mind, but also visual design. But this book doesn't just provide a collection of ready-made scripts: each PHP solution builds on what's gone before, teaching you the basics of PHP and database design quickly and painlessly. By the end of the book, you'll have the confidence to start writing your own scripts or—if you tutorial provides one-stop coverage of software prefer to leave that task to others—to adapt existing scripts to your own requirements. Right from the start, you're shown how easy it is to protect your sites by adopting secure coding practices. What You Will Learn Design and build dynamic PHP-based web sites and applications Get started right away through practical examples that you can reuse Incorporate PHP 7 elements including new ways of handling arrays Work with the latest PHP 7 techniques, innovations, and best practices Who This Book Is For Readers should have at least some prior exposure to web development using PHP.

#### *Building Effective Database-Driven Web Sites* "O'Reilly Media, Inc."

PHP and MySQL Web Development, Fourth Edition The definitive guide to building database-drive Web applications with PHP and MySQL and MySQL are popular open-source technologies that are ideal for quickly developing databasedriven Web applications. PHP is a powerful scripting language designed to enable developers to create highly featured Web applications quickly, and MySQL is a fast, reliable database that integrates well with PHP and is suited for dynamic Internet-based applications. PHP and MySQL Web Development shows how to use these tools together to produce effective, interactive Web applications. It clearly describes the basics of the PHP language, explains how to set up and work with a MySQL database, and then shows how to use PHP to interact with the database and the server. The fourth edition of PHP and MySQL Web Development has been thoroughly updated, revised, and expanded to cover developments in PHP 5 through version 5.3, such as namespaces and closures, as well as features introduced in MySQL 5.1. This is the eBook version of the title. To gain access to the contents on the CD bundled with the printed book, please register your product at informit.com/register *PHP: A BEGINNER'S GUIDE* Apress

The follow-up to the bestselling task-based guide to MySQL and PHP, at a price readers will appreciate. **PHP and MySQL for Dynamic Web Sites** "O'Reilly Media, Inc." Explore the engine that drives the internet It takes a powerful suite of technologies to drive the most-visited websites in the world. PHP, mySQL, JavaScript, and other web-building languages serve as the foundation for application development and programming projects at all levels of the web. Dig into this all-in-one book to get a grasp on these in-demand skills, and figure out how to apply them to become a professional web builder. You'll get valuable information from seven handy books covering the pieces of web programming, HTML5 & CSS3, JavaScript, PHP, MySQL, creating object-oriented programs, and using PHP frameworks. Helps you grasp the technologies that power web applications Covers PHP version 7.2 Includes coverage of the latest updates in web development Perfect for developers to use to solve problems This book is ideal for the inexperienced programmer interested in adding these skills to their toolbox. New coders who've made it through an online course or boot camp will also find great value in how this book builds on what you already know.

Practical PHP and MySQL "O'Reilly Media, Inc." Essential Skills--Made Easy! Learn how to build dynamic, data-driven Web applications using PHP. Covering the latest release of this cross-platform, open-source scripting language, PHP: A Beginner's Guide teaches you how to write basic PHP programs and enhance them with more advanced features such as MySQL and SQLite database integration, XML input, and third-party extensions. This fast-paced installation, language syntax and data structures, flow control routines, built-in functions, and best practices. Designed for Easy Learning: Key Skills & Concepts--Lists of specific skills covered in the chapter Ask the Expert--Q&A sections filled with bonus information and helpful tips Try This--Handson exercises that show how to apply your skills Notes--Extra information related to the topic being covered Tips--Helpful reminders or alternate ways of doing things Cautions--Errors and pitfalls to avoid Self-Tests--Chapter-ending quizzes to test your knowledge Annotated Syntax--Example code with

commentary that describes the programming techniques being illustrated

## **Object Oriented Modular Programming using HTML5, CSS3, JavaScript, XML, JSON, and MySQL** John Wiley & Sons

Introductory textbook covering all the main features of the 'web programming' languages PHP and MySQL together with detailed examples that will enable readers (whether students on a taught course or independent learners) to use them to create their own applications or understand existing ones. A particular focus is the use of PHP to generate MySQL commands from a script as it is executed. Each chapter includes aims, a summary and practical exercises (with solutions) to support learning. Chapters are designed to stand alone as far as possible, so that they can be studied independently of the rest of the text by those with some previous knowledge of the languages. There is a comprehensive glossary of technical a working content management system (CMS) And much terms, together with extensive appendices for quick reference of language features.

## **New Features and Good Practices** Springer

This new release in the popular How to Do Everything series explains how to build open source web applications with MySQL and PHP 5. Using these two tools, you'll be able to create highly functional, interactive web sites easily. Follow along with a stepby-step sample application and, as a bonus, download three full-length case studies complete with code trees.

*PHP and MySQL Web Development* Pearson Education Presents instructions on using MySQL, covering such topics as installation, querying, user management, security, and backups and recovery.

### **Head First PHP & MySQL** McGraw Hill Professional

\* PHP is an open-source server-side scripting language, with millions of users worldwide. It is more popular than Microsoft's ASP and ASP.NET. Version 5, out before the end of Q2 of 2004, features new OO-programming capabilities. \* MySQL is the most popular open source RDBMS. \* There are a lot of E-commerce elements, such as credit card transaction processing, that are not easy to learn. This book will provide solid e-commerce solutions for PHP and MySQL developers. \* This will be a good companion book to Apress' 1893115518 Beginning PHP 5 and MySQL: From Novice to Professional by W.J. Gilmore.

## *Get Up to Speed With PHP the Easy Way* Packt Publishing Ltd

PHP and MySQL are quickly becoming the de facto standard for rapid development of dynamic, databasedriven web sites. This book is perfect for newcomers to programming as well as hobbyists who are intimidated by harder-to-follow books. With concepts explained in plain English, the new edition starts with the basics of the PHP language, and explains how to work with MySQL, the popular open source database. You then learn how to put the two together to generate dynamic content. If you come from a web design or graphics design background and know your way around HTML, Learning PHP & MySQL is the book you've been looking for. The content includes: PHP basics such as strings and arrays, and pattern matching A detailed discussion of the variances in different PHP versions MySQL data fundamentals like tables and statements Information on SQL data access for language A new chapter on XHTML Error handling, security, HTTP authentication, and more Learning PHP & MySQL explains everything from fundamental concepts to the nuts and bolts of performing specific tasks. As part of

O'Reilly's bestselling Learning series, the book is an easyto-use resource designed specifically for beginners. It's a launching pad for future learning, providing you with a solid foundation for more advanced development. PHP & MySQL: The Missing Manual Sitepoint Pty Limited PHP & MySQL: Novice to Ninja, 6th Edition is a hands-on guide to learning all the tools, principles, and techniques needed to build a fully functional application using PHP & MySQL. Comprehensively updated to cover PHP 7 and modern best practice, this practical and fun book covers everything from installing PHP and MySQL through to creating a complete online content management system. You'll learn how to: Install PHP & MySQL on Windows, Mac OS X, or Linux Gain a thorough understanding of PHP syntax Use object oriented programming techniques Master database design principles and SQL Develop robust websites that can handle high levels of traffic Build more!

### Murach's PHP and MySQL Apress

Practical HTML5 Projects is a collection of valuable web techniques that any developer or designer can use. This book is all about saving time. Busy web developers should not have to plow through pages of theory or history only to discover that no practical applications are provided, nor should they have to read a paragraph five times to extract some meaning from it. All of the techniques within this book are explained using fully worked examples that you can immediately apply to your own projects. With each technique the book provides: A practical and useful example (and a screen shot of the end result where applicable). The markup for a fully worked example. A downloadable template to adapt for use in your own websites. With Practical HTML5 Projects, you can dive straight into the book at the required chapter and immediately find answers to your website problems, and find the sample code you can use to get it right. Start creating websites using the practical examples, summaries, and templates. This book includes topics such as rollover navigation menus without scripts, adding audio and video, rounded corners, drop shadows, adding PayPal services, and much more. It also includes sections on troubleshooting and transitioning to HTML5 and CSS3 to help bring your existing content up to date.

Application Design and Development Sams Publishing PHP and MySQL are two of today's most popular, open-source tools for server-side programming. That means there's a continuing demand for web developers who know how to use PHP and MySQL at the professional level. And with this book, you can become one of them! In fact, in just the first 6 chapters, you will create a database-driven website that implements the MVC pattern, the way the best professionals do. Then, the rest of the book lets you

build on that base to develop a full set of professional skills.

#### *Expert PHP and MySQL* Apress

PHP is a server-side scripting language that enables you to develop dynamic sites that engage users in ways that are simply not possible using only HTML and CSS. PHP for Absolute Beginners takes a practical approach to teaching you how to build dynamic content for your website using PHP. You'll quickly get started with practical PHP projects, learning how to build a dynamic image gallery. By the end of the book you'll will have developed a personal blog complete with a password protected admin module. PHP for Absolute Beginners won't swamp you with every detail of the full PHP language up front - instead, you'll be introduced to a small, versatile subset of PHP and learn to use it creatively to develop dynamic web sites. In the process you will learn to use

variables, control structures, functions, and objects to your advantage. You will learn how to plan and create databases and how to organize your PHP scripts beautifully. At the end of the book, you will be a confident PHP user, ready to take the next steps in creating great websites.

Dynamic Web Programming and HTML5 SitePoint Build real-world Artificial Intelligence applications with Python to intelligently interact with the world around you About This Book Step into the amazing world of intelligent apps using this comprehensive guide Enter the world of Artificial Intelligence, explore it, and create your own applications Work through simple yet insightful examples that will get you up and running with Artificial Intelligence in no time Who This Book Is For This book is for Python developers who want to build real-world Artificial Intelligence applications. This book is friendly to Python beginners, but being familiar with Python would be useful to play around with the code. It will also be useful for experienced Python programmers who are looking to use Artificial Intelligence techniques in their existing technology stacks. What You Will Learn Realize different classification and regression techniques Understand the concept of clustering and how to use it to automatically segment data See how to build an intelligent recommender system Understand logic programming and how to use it Build automatic speech recognition systems Understand the basics of heuristic search and genetic programming Develop games using Artificial Intelligence Learn how reinforcement learning works Discover how to build intelligent applications centered on images, text, and time series data See how to use deep learning algorithms and build applications based on it In Detail Artificial Intelligence is becoming increasingly relevant in the modern world where everything is driven by technology and data. It is used extensively across many fields such as search engines, image recognition, robotics, finance, and so on. We will explore various real-world scenarios in this book and you'll learn about various algorithms that can be used to build Artificial Intelligence applications. During the course of this book, you will find out how to make informed decisions about what algorithms to use in a given context. Starting from the basics of Artificial Intelligence, you will learn how to develop various building blocks using different data mining techniques. You will see how to implement different algorithms to get the best possible results, and will understand how to apply them to real-world scenarios. If you want to add an intelligence layer to any application that's based on images, text, stock market, or some other form of data, this exciting book on Artificial Intelligence will definitely be your guide! Style and approach This highly practical book will show you how to implement Artificial Intelligence. The book provides multiple examples enabling you to create smart applications to meet the needs of your organization. In every chapter, we explain an algorithm, implement it, and then build a smart application. PHP 7 Solutions Practical PHP and MySQL Website DatabasesA Simplified Approach Explains how to access and create MySQL databases through PHP scripting, including discussion of authentication, network connectivity, sessions, and content management.